**ACTION PACKED!** Slip, slide and jump thru four hazardous time trials and over five mountain paths. Plough thru mud soaked fields, jump over gaping gullies and wheelie up over volcanic rocks. Moto X Simulator is just so addictive - you'll need split second training and nerves of steel to get through this one. Push the bike to it's limits, shaving trees and skidding past huge boulders or you'll run out of time - watch those be number one name in the a **IALS!** TO LOAD THIS GAME:

On the 464 type RUN" (ENTER) On the 664/6128 type | TAPE (ENTER) RUN" (ENTER)

### THE GAME

You must complete 5 skills sections and 4 time trials. You start with three bikes, and are given a bonus bike at the end of every section.

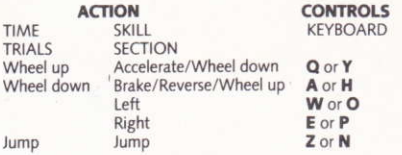

## **CONTROLS**

Press the small ENTER key to pause the game. Pressing any key will restart the game. Press ESC to quit a game.

### **HINTS 'N' TIPS**

- \* Make sure that you wheelie before you hit a jump, otherwise you'll fall off.
- I Jump over small obstacles like logs and rocks with the **JUMP** button
- $\bigstar$  Use the JUMP button to leap off ramps and slopes.
- Whenever you jump in the Time Trial you'll see a side view of your bike at the top left of the screen - use this to make sure that you land on your back wheel.

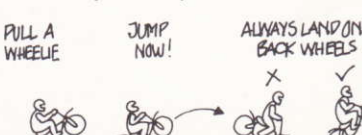

#### **FRANCAIS** LE JEU

Vous devez completer 5 sections de techniques et 4 reprises d'épreuve.

Vous commencez avec 3 vélos, vous gagnez un vélo en prime à la fin de chaque section.

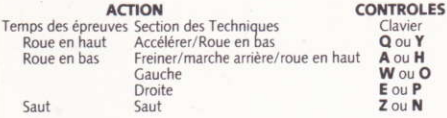

## **CONTRÔLES**

Appuyez le petit bouton ENTER pour marquer une pause pendant le jeu

Appuyez un bouton quelconque pour commencer le jeu à nouveau. Appuyez ESC pour quitter le jeu.

#### **DEUTSCH DAS SPIEL**

Du mußt 5 Ebenen durchlaufen, in denen Geschicklichkeit gefordert ist und 4 Stufen, in denen es um das Zeitfahren geht. Du beginnst mit drei Maschinen und bekommst eine Extra-Maschine am Ende jeder Ebena.

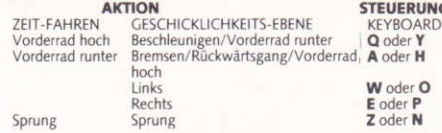

### **STEUERUNG**

Drücke die Kleien ENTER-Taste, das Spiel anzuhalten. Durch Drücken einer beliebigen Taste kannst Du das Spiel wieder starten. Drücke auf ESC, um das Spiel zu verlassen.

## **CONSEILS UTILES**

- Vous devez virevolter sur la roue arrière tout en levant la roue quand vous effectuez un saut, sinon vous risquez de tomber du vélc
- Sautez des obstacles mineurs comme des bûches ou des pierres en appuyant le bouton "Jump".
- Utilisez le bouton "Jump" pour sauter des talus et des pentes.
- the Chaque fois que vous effectuez un saut pendant le temps de l'épreuve, vous aurez une vue oblique de votre vélo qui apparaitra en haut de l'écran, a gauche. Aidez-vous de cela pour vous assurer de votre atterrissage sur la roue arrière.

MARH BKE ANGLE

TO ANGLEOFSLOPE

## **TIPS AND HINWEISE**

- Eigh' das Vorderrad hoch, bevor Du einen Sprung machst, sonst fällst Du von der Maschine.
- Spring über kleinere Hindernisse wie Baumstämme und Steine mit Hilfe der Sprungtaste.
- \* Benutze die Sprungtaste zum Absprung von Rampen und **Schanzen**
- t Jedesmal, wenn Du beim Zeitfahren einen Sprung machst, erscheint links oben auf dem Bildschirm eine Seitenansicht Deiner Maschino - nimm diese zu Hilfe, damit Du auch sicher auf Deinem Hinterrad landest.

JUMP AT ENDS OF RAMPS TO LEAP OVER GULLIES

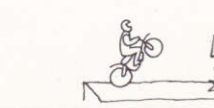

These are other great games for your Amstrad . . .

### **SIMULATORS**

BMX Simulator · Grand Prix Simulator Fruit Machine Simulator · Pro Snooker Simulator Pro Ski Simulator · ATV Simulator Advanced Pinball Simulator · BMX Freestyle SAS Combat Simulator · International Rugby Simulator

### **ARCADE ACTION**

Transmuter · Super Stunt Man · 3D Starfighter Super Hero · Death Stalker · Ninia Massacre

### **PLATFORM ACTION**

Ghost Hunters · Super Robin Hood · Vampire

### **CARTOON ADVENTURE**

Dizzy · Treasure Island Dizzy · BigFoot

### In our PLUS range . . .

Jet Bike Simulator · The Race Against Time Pro RMX Simulator

### And in the new GOLD range . . .

4 Soccer Simulators

This program, including code, graphics, music and artwork are the copyright of CodeMasters Software Co. Ltd and no part may be copied, stored, transmitted or reproduced in any form or by any means, hired or lent without the express permission of CodeMasters Software Co. Ltd.

## **MADE IN ENGLAND**

Published by CodeMasters Software Co. Ltd., PO Box 6, Southam, Leamington Spa, England CV33 0SH.

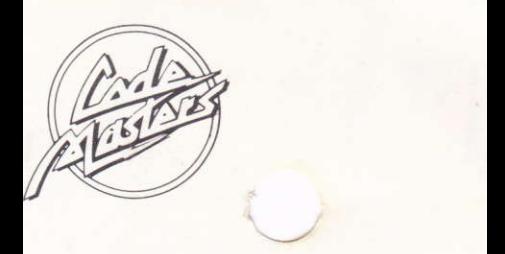

# Moto X Simulator was brought to you by . . .

Design and Coding Graphics Music/FX Director Production

Design and Illustration

Peter Williamson Neil Adamson David Whittaker **David Darling** Mike Clark and **Stew Regan Nigel Fletcher**